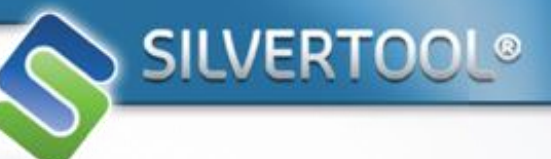

## **Silvertool-CTI**

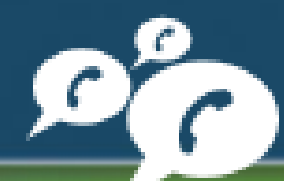

## **Intégrer la téléphonie dans votre CRM**

**Silvertool CRM couplé à votre téléphonie ? Que des avantages !**

**Appels entrants : Appel dirigé vers le poste lié, remontée de fiche automatique et qualification de l'appel dans Silvertool CRM**

> **Appels sortants : « Click to Call »**

**Historisation des appels**

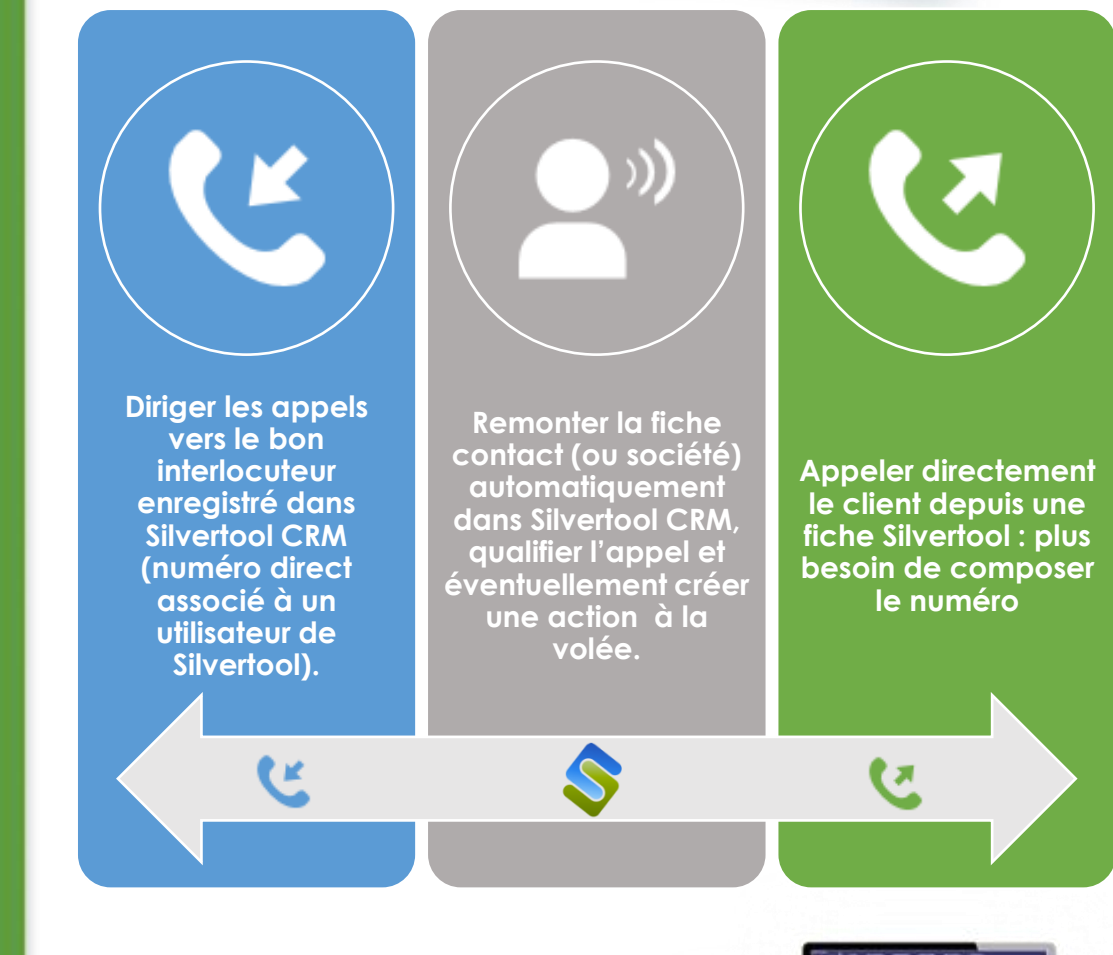

**SILVERTOOL®** La solution CRM qui concrétise vos projets

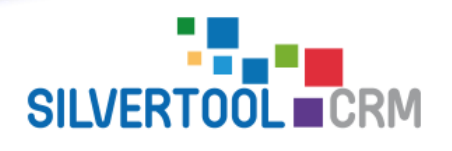

**www.silvertool-crm.fr contact@silvertool-crm.fr**

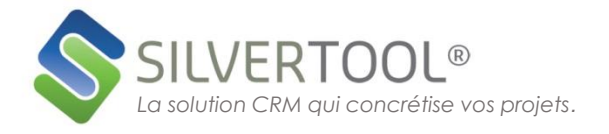

## **Appels entrants**

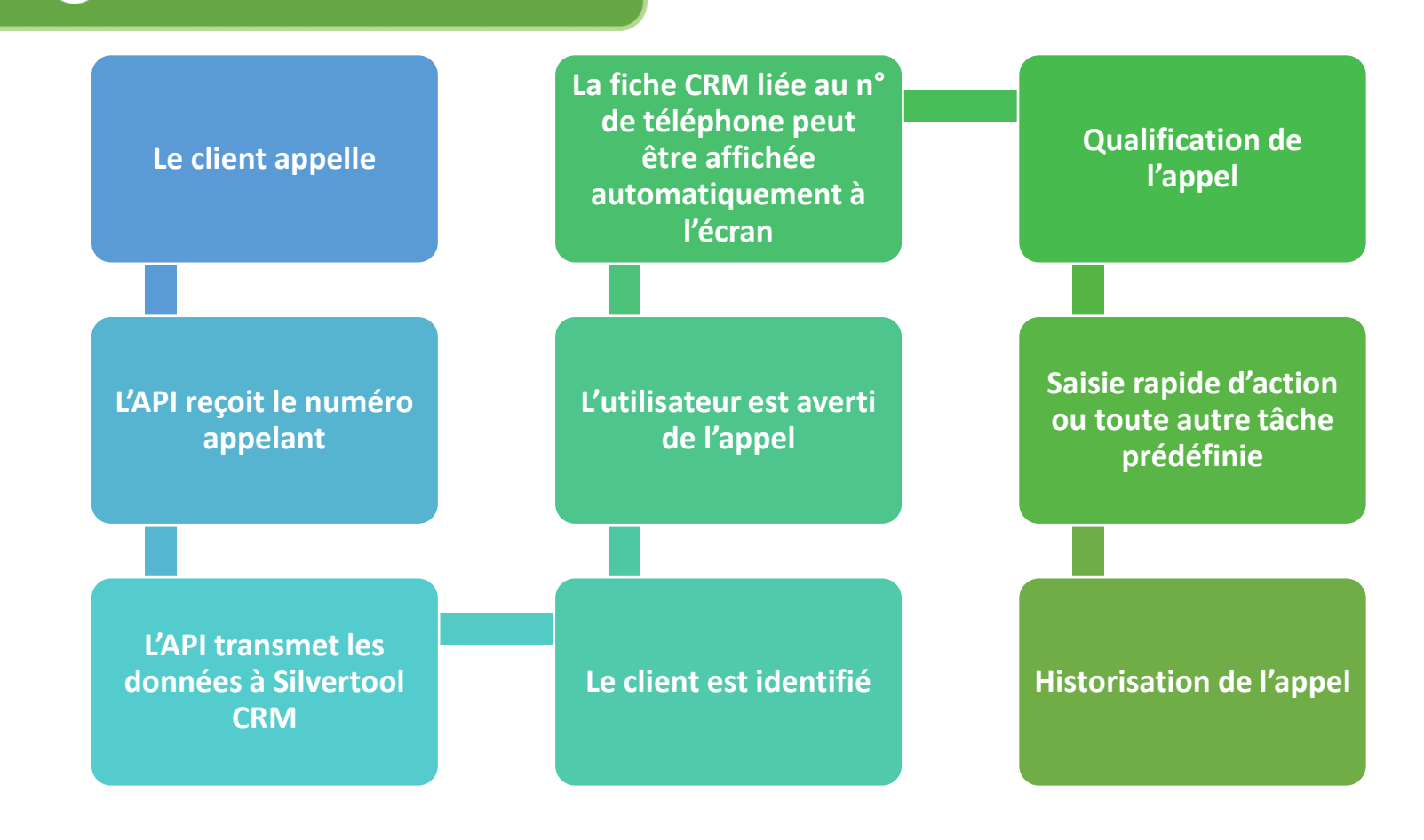

**Vous pouvez saisir les informations concernant l'appel sans quitter la fiche sur laquelle vous étiez déjà positionné.**

**A noter que le formulaire de saisie rapide est personnalisable en fonction de vos besoins.**

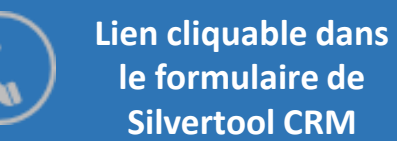

**Silvertool CRM transmet une requête à l'API de téléphonie**

**La liaison téléphonique est établie avec le contact sélectionné.**

**Appels sortants**

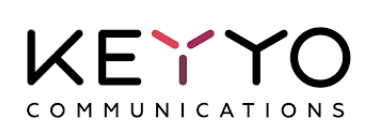

est un opérateur de télécommunications destiné aux entreprises qui propose des solutions de standard téléphonique, téléphonie fixe et mobile, internet et réseaux, applications ainsi que des équipements.

Silvertool CRM dialogue avec KEYYO via web services

Plus d'informations sur [www.keyyo.com/fr/](http://www.keyyo.com/fr/)

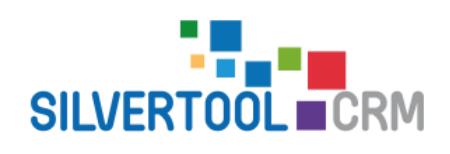

**www.silvertool-crm.fr contact@silvertool-crm.fr**